#### ORACLE

## JSONにJavaScript - Webフロントエンド技術と MySQL HeatWaveの2024最新事情

Open Source Conference Online/Spring 2024年3月1日

日本オラクル MySQL Global Business Unit MySQL Principal Solution Engineer 大塚 恒平 / Kohei Otsuka

#### **自己紹介**

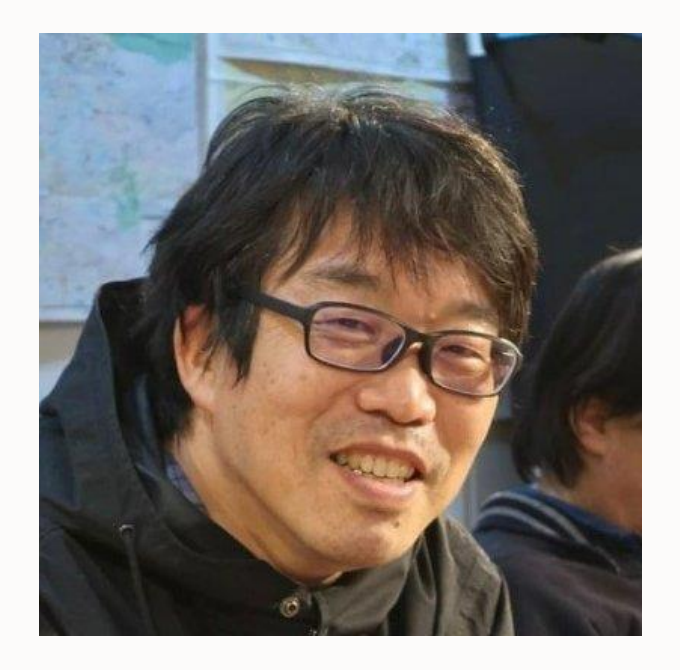

- 名前: 大塚恒平 (おおつか こうへい)
- 所属:日本オラクル株式会社

MySQL Community Team / MySQL Global Business Unit

• 役割:MySQLのプリセールス、MySQL 及び

MySQL HeatWave Database Service の 普及促進活動、など

- 専門分野:GIS、地図、地理などの業界で20年
- Github: kochizufan
- 出身地 : 姫路市
- 趣味:オープンソース開発、

地方史研究(群馬、奈良など)、 石造文化財研究

## **Oracle CloudWorld 2023 での MySQL 関連発表**

MySQL HeatWave での JSON データ型対応を発表

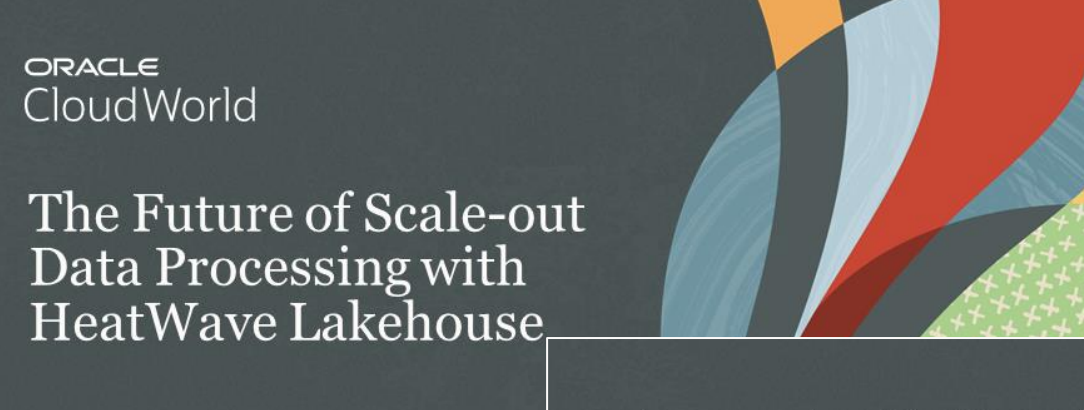

Edward Screven Chief Corporate Architect September 20, 2023

#### JSON query acceleration in MySQL HeatWave

Sep. 19-21

ORDER OF MAGNITUDE FASTER WITHOUT INDEXES

- $\triangleright$  JSON queries get order of magnitude acceleration without indexes
- $\triangleright$  No change in applications
- $\triangleright$  Real-time analytics on JSON documents
- > JSON documents are compressed, partitioned

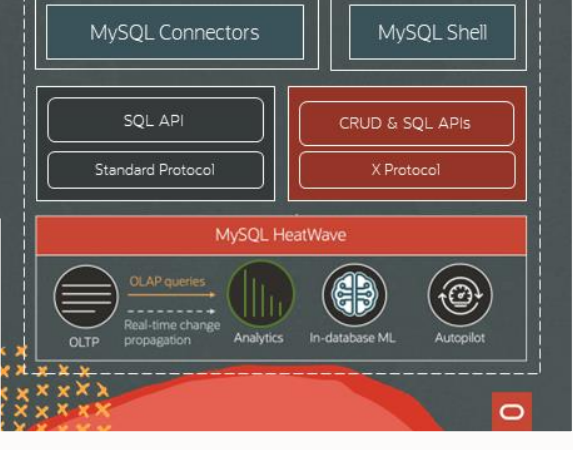

Scripting

Application

#### Announcing JSON acceleration in HeatWave

**OUERY PROCESSING AND REAL-TIME ANALYTICS ON JSON DOCUMENTS** 

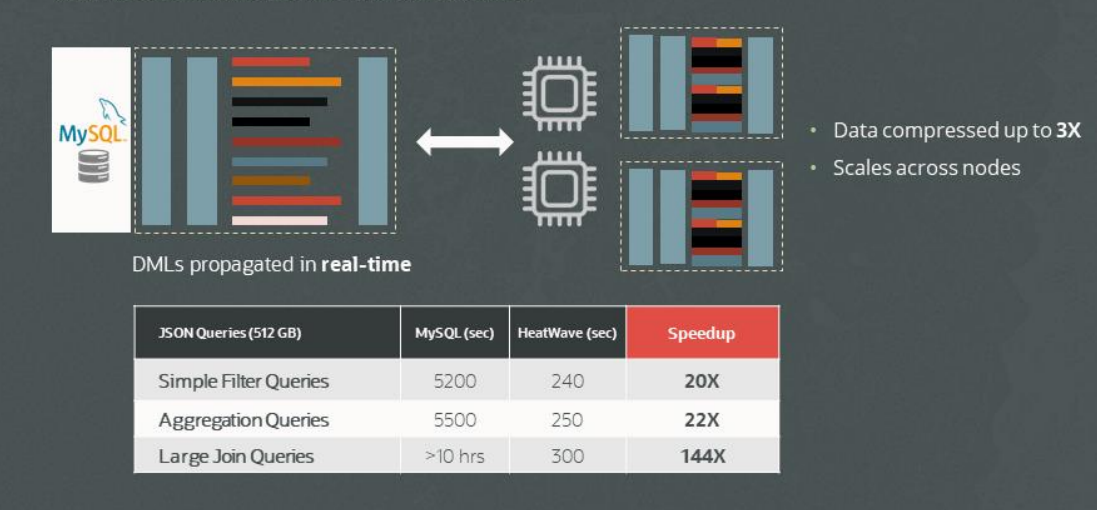

3 Copyright © 2024, Oracle and/or its affiliates. All rights reserved.

## **Oracle CloudWorld 2023 での MySQL 関連発表**

MySQL HW の JavaScript ストアドプログラムを発表

#### Oracle GraalVM **HIGH PERFORMANCE JDK** The advanced optimizing Graal compiler provides ahead of time compilation, and polyglot language execution Ξ 宣 写 lava Java Java JS Announcing GraalVM GraalVM **GraalVM** R JavaScript in MySQL HeatWave (LA) JavaScript Stored Programs (LA)  $\blacksquare$ OT) "Native Multi-language support • Seamless MySQL + JavaScript CREATE FUNCTION construct\_url (path VARCHAR(50), rator type conversion for input / search VARCHAR(20)) RETURNS VARCHAR(100) LANGUAGE JAVASCRIPT AS \$\$ output arguments let url = `\${path}\${search && !search.startsWith('?') ? '?' : ''}\${search ?? ''}'; • Can be used anywhere a SQL return encodeURI(url): stored function can be used e.g. SELECT, WHERE, ORDER BY \$\$ • Support for DML, DDL, Views SELECT construct\_url('/page', 'query=шел лы'); /page?query=%D1%88%D0%B5%D0%BB%D0%BB%D1%8B • Existing XDevAPI used to execute SQL inside JavaScript CREATE PROCEDURE update item urls (OUT url count INT) LANGUAGE JAVASCRIPT AS \$\$ let result = mysql.getSession().runSql( JavaScript stored UPDATE my table programs are first-class SET url = construct url(path, CONCAT('item=',product)) objects in WHERE product IS NOT NULL' MySQL HeatWavesimplify the execution of url count = result.getAffectedItemsCount(); complex operations \$\$

Sep. 19-21

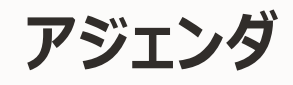

- 1. MySQL HeatWave での JSON データ型対応
	- 1-1. なぜ MySQL で JSON?
	- 1-2. JSON データ型のふりかえり
	- 1-3. MySQL ドキュメントストア
	- 1-4. MySQL HeatWave の JSON データ型対応
- 2. MySQL HeatWave での JavaScript ストアドプログラム対応 2-1. なぜ JavaScript でストアドプログラム?
	-
	- 2-2. GraalVM
	- 2-3. MySQL HeatWave の JavaScript ストアドプログラム対応
- 3. 本セッションのまとめ

# 1. MySQL HeatWave での JSON データ型対応

## 1-1. なぜ MySQL で JSON?

#### **リレーショナルとスキーマレスとの差とは?**

#### • リレーショナル

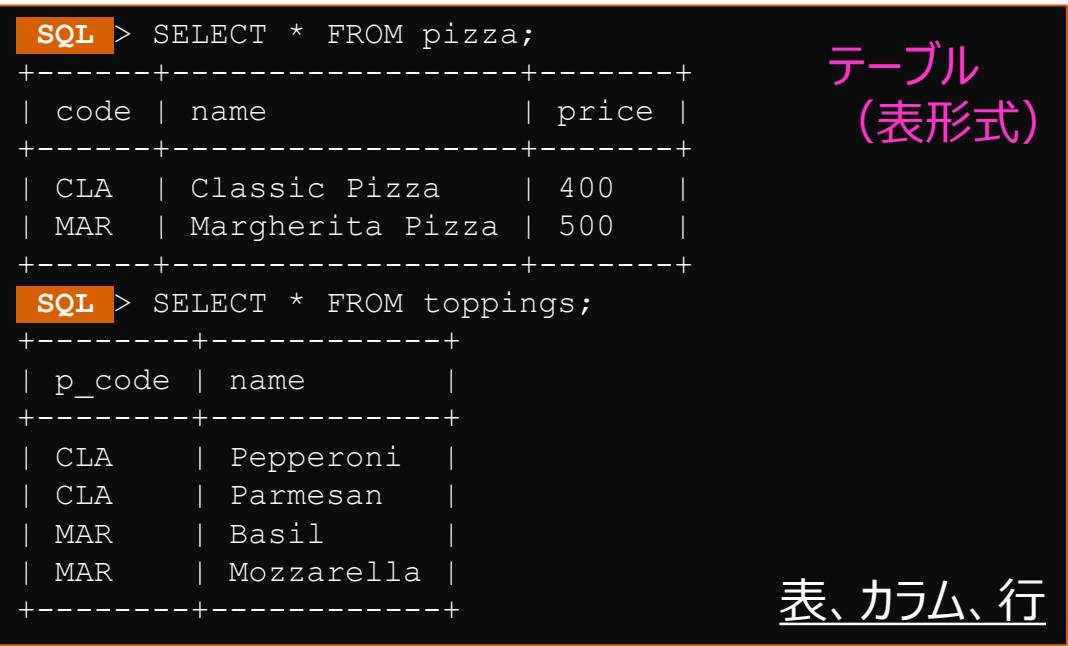

- スキーマの適用が容易、長期的なアプリの変更管理に有用
- データに型や外部キーなどの制約を設定できる
- 正規化でデータ重複の削減
- トランザクション: ACID特性
- パワフルで標準化された SQL 言語

• スキーマレス(ドキュメント)

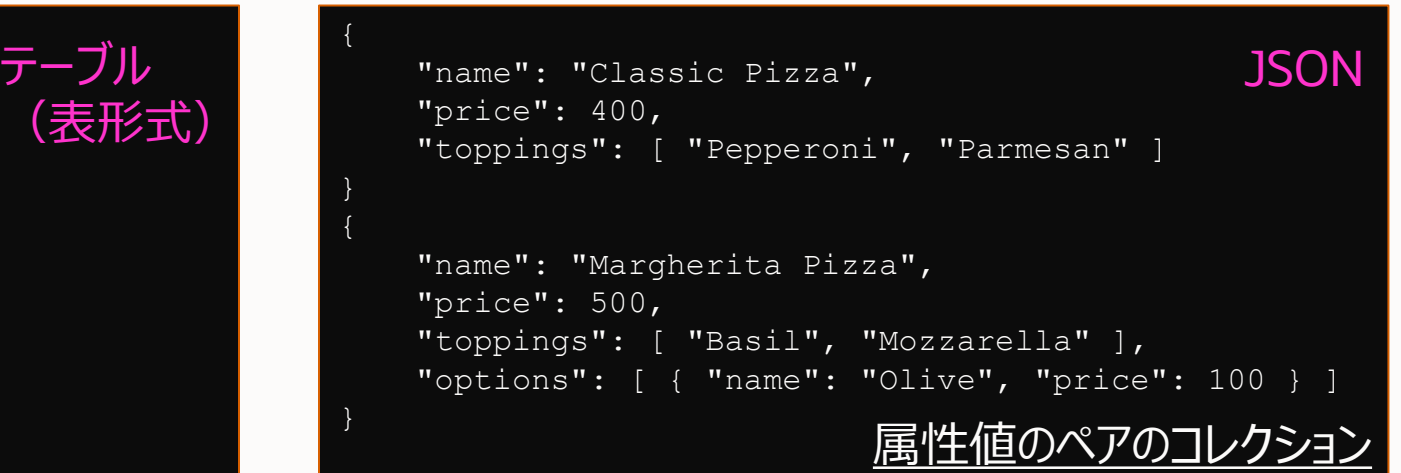

- ネストされる配列やオブジェクトのツリー構造 ( [], {} )
- スキーマレス: スキーマ設計、正規化、各種制約等の設計不要
- リレーショナルモデルではモデル化しにくいデータを柔軟に表現
- 迅速で容易な設計・プロトタイピング
- ORMを利用せずに、オブジェクトの永続化が可能

#### **単一データベースで管理するか、複数データベースで管理するか?**

- 単一データベース
	- より多くのメンバーが共通スキルで管理可能
	- 管理コストが抑制される
	- 少ないライブラリで開発可能
	- 少ないツールで管理可能
	- 容易なデータ連携
	- 運用及び分析を一緒に
	- SQL処理、CRUD処理共に可能

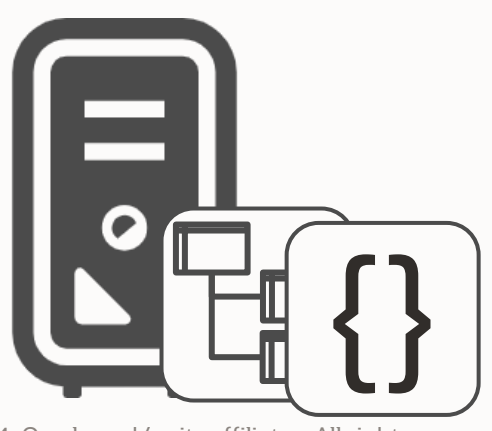

9 Copyright © 2024, Oracle and/or its affiliates. All rights reserved.

- 複数のデータベース
	- 追加のスキルが必要となり、管理・開発の複雑化
	- 管理コストが増加
	- 開発ライブラリの複数使い分けが必要
	- 管理ツールの複数使い分けが必要
	- データ連携に工数・コストがかかる
	- 運用と分析を別システムで処理

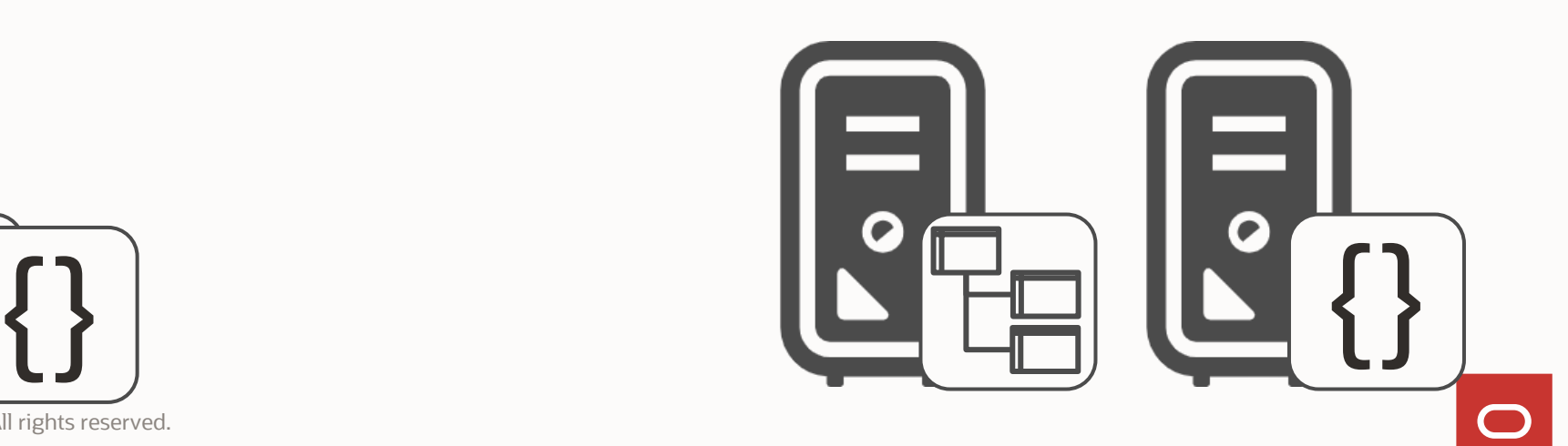

# 1-2. JSON データ型のふりかえり

#### **JSON データ型**

#### MySQL 5.7.9、2015年10月 $\sim$

- ネイティブJSONデータ型 (バイナリ形式)
- Insert時のJSON構文バリデーション機能
- 組み込みJSON関数(保存、検索、更新、操作)
- ドキュメントにインデックス設定し高速アクセス
- SQLとの統合を容易にする、新しいインライン構文
- ・ utf8mb4の文字セットとutf8mb4 binの照合 「 *'* 『 』
- サイズはmax\_allowed\_packetの値で制限 (Default:4MB)

```
SQL > select feature from mapdata.features where json_extract(feature,'$.properties.STREET') = 'MARKET'
limit 1¥G
************** 1. row **************
feature: {"type": "Feature", "geometry": {"type": "Polygon", "coordinates": [[[-122.39836263491878, 
37.79189388899312, 0], [-122.39845248797837, 37.79233030084018, 0], [-122.39768507706792,
37.7924280850133, 0], [-122.39836263491878, 37.79189388899312, 0]]]}, "properties": {"TO_ST": "388", "BLKLOT": 
"0265003", "STREET": "MARKET", "FROM_ST": "388", "LOT_NUM": "003", "ST_TYPE": "ST", "ODD_EVEN": "E", 
"BLOCK_NUM": "0265", "MAPBLKLOT": "0265003"}}
```
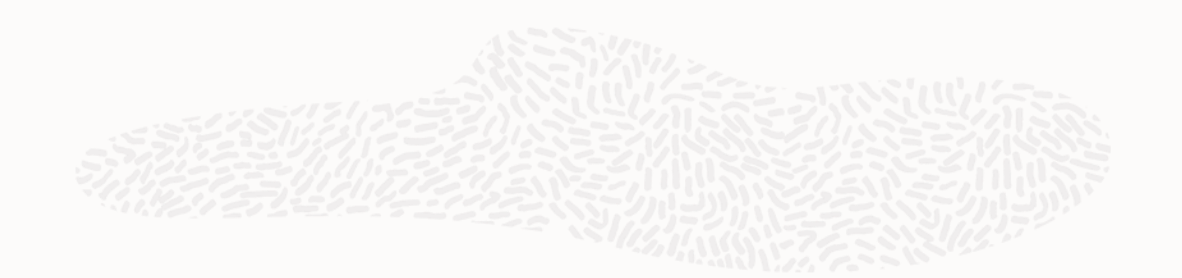

#### **JSON データ型: サポートする値**

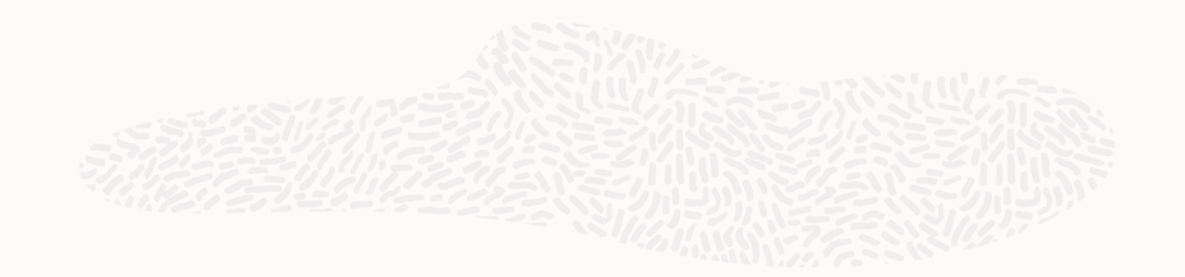

- JSONで表現する全てのデータ型をサポート
	- 数値、文字列、Boolean (true / false)
	- オブジェクト {"キー" : "値"}、配列 [123456, "文字列", …]
	- null
- 拡張
	- 日付 (date)、時刻、日付 (datetime)、タイムスタンプ、その他

```
> show create table T JSON SUPPORT ¥G
***************************** 1. Tow *****************************
      Table: T_JSON_SUPPORT
Create Table: CREATE TABLE `T_JSON_SUPPORT` (
  `id` int NOT NULL AUTO INCREMENT,
  `body` json DEFAULT NULL,
  `type` varchar(20) GENERATED ALWAYS AS (json_type(`body`)) 
VIRTUAL,
 PRIMARY KEY (`id`)
 ) ENGINE=InnoDB AUTO_INCREMENT=8 DEFAULT CHARSET=utf8mb4 
COLLATE=utf8mb4_0900_ai_ci
1 row in set (0.0011 sec)
```
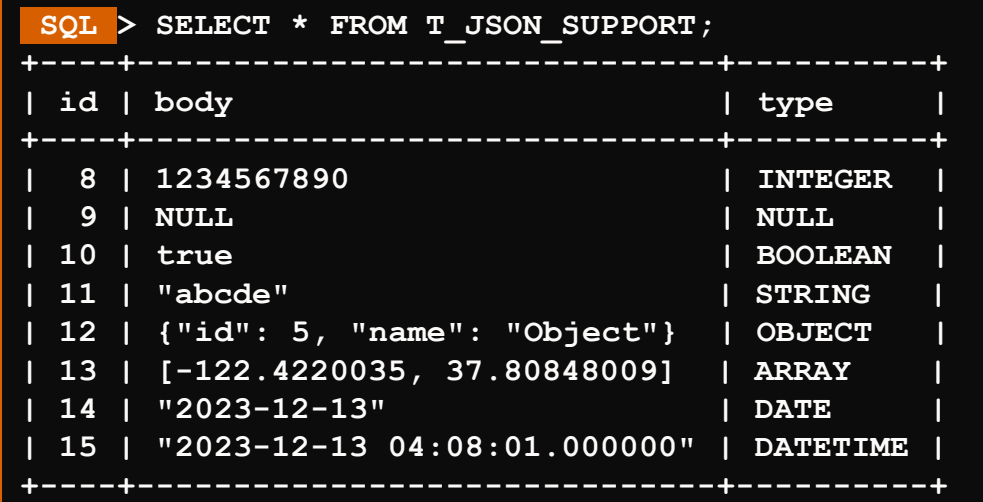

#### **JSON データ型の作成**

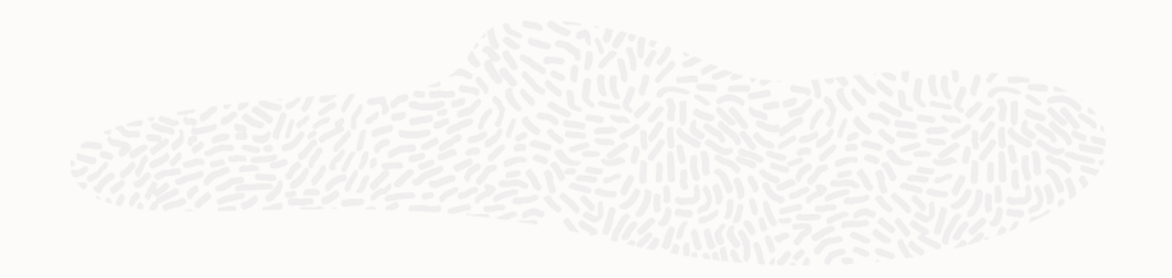

• 2通りの作り方

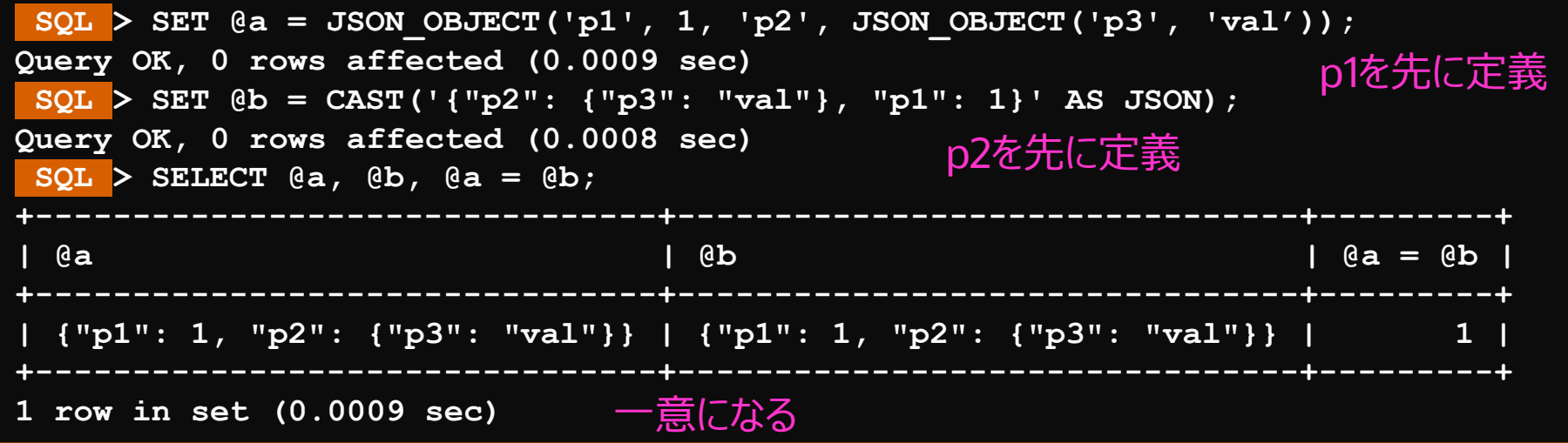

- JSON\_OBJECT関数で、属性と値を列挙して作成
- JSONとしてValidな文字列を、CAST関数でJSONデータ型にキャストして作成
- 属性の並び順は、定義時の順序に関係なく正規化される

#### **JSON データ型カラムの CREATE / INSERT**

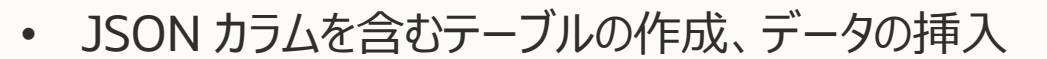

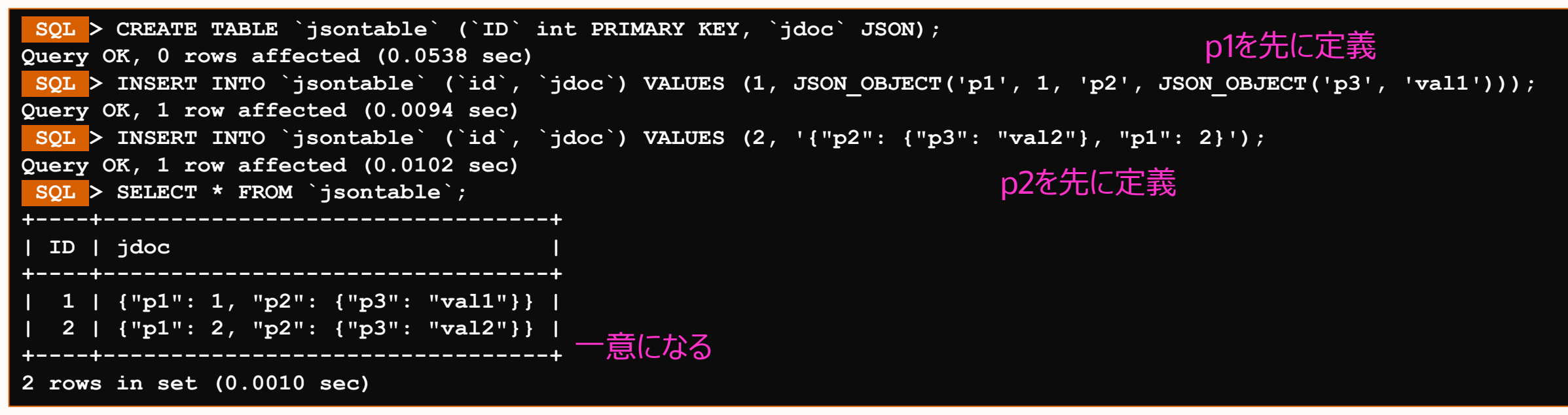

- データ挿入方法は2通り
	- JSON\_OBJECT関数で、属性と値を列挙して指定
	- JSONとしてValidな文字列を指定(キャストは暗黙で行われる)

#### **JSON データ型: 属性の抽出**

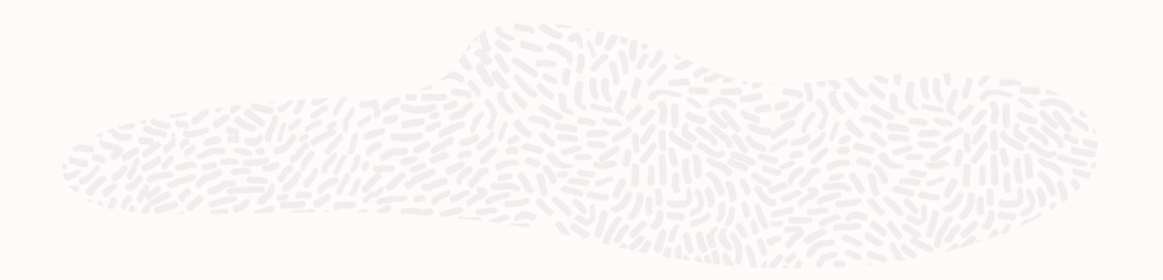

• JSON カラムからのデータの抽出

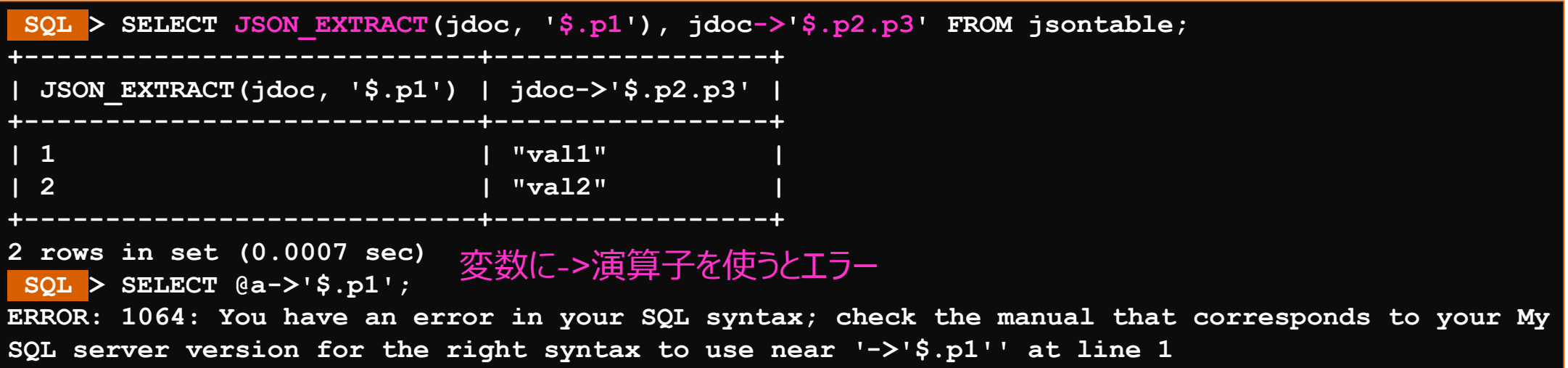

- JSON\_EXTRACT関数でJSON内の属性値を抽出
	- 属性の指定は<u>ルートを'\$'として、'.'区切りで属性を指定</u>(配列の場合は[<u>数字]</u>)
	- 簡易な書き方として、'->'演算子でも同じ効果(ただし、変数に対しては使えない)
	- 文字列値に対しては、ダブルクオート"で囲まれた値として出力される

#### **JSON データ型: 属性の抽出(文字列値の展開)**

• JSON カラムからのデータの抽出(文字列値からダブルクオートを外して展開)

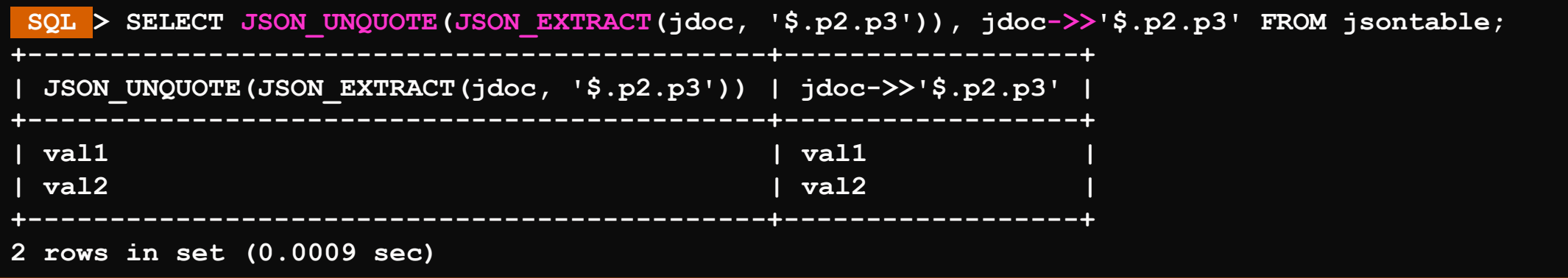

- JSON\_EXTRACT + JSON\_UNQUOTE関数の組み合わせで文字列値からダブルクオートを外す
	- 簡易な書き方として、'->>'演算子でも同じ効果(ただし、変数に対しては使えない)
	- 文字列値以外の場合も、JSONオブジェクトは文字列表現となるなど影響があるデータ型がある

#### **JSON データ型: 属性による検索**

• WHERE 文に JSON\_EXTRACT 関数、 '->'演算子、 '->>'演算子などを指定して条件設定

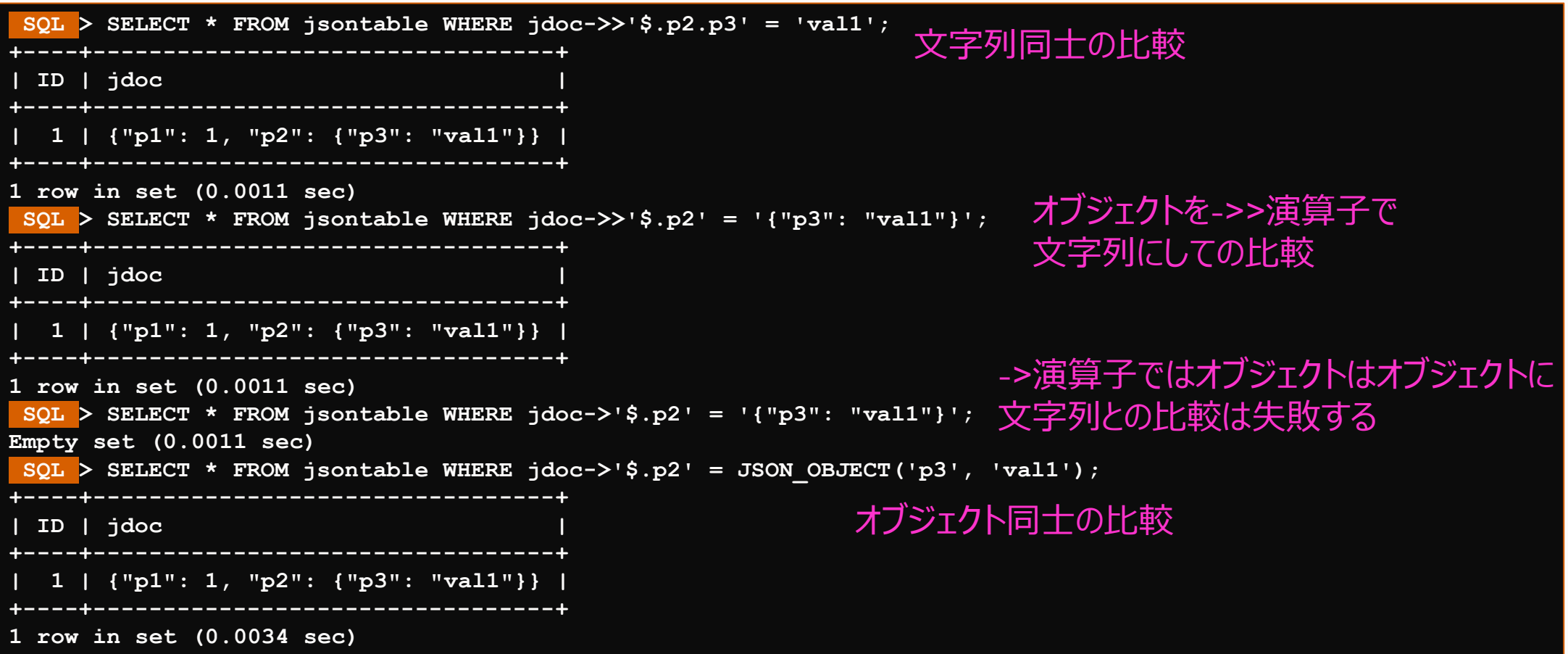

#### **JSON データ型: 属性値の更新**

• JSON\_SET、JSON\_REPLACE、JSON\_INSERT、JSON\_REMOVEなどの関数を用いて一部を変更した JSON オ ブジェクトを作成

SET  $@c = CAST('{'v2" : [10, 20, 30], "p1" : "val1"'}$  AS JSON); SELECT JSON SET(@c, '\$.p2[0]', 1, '\$.p1', true); **+------------------------------------------+ | JSON\_SET(@c, '\$.p2[0]', 1, '\$.p1', true) | +------------------------------------------+ | {"p1": true, "p2": [1, 20, 30]} | +------------------------------------------+ 1 row in set (0.0124 sec)**

- JSON\_SET: 存在するパスの値を置き換え、存在しないパスの値を追加
- JSON\_INSERT: 存在しないパスの値は追加されるが、存在するパスの値は置き換えない
- JSON\_REPLACE: 存在するパスの値を置き換えるが、存在しないパスの値は追加しない
- JSON\_REMOVE: 指定されたパスの値を削除する

#### **JSON データ型カラムの UPDATE**

• 元のカラムの JSON を JSON\_SET などの関数を用いて一部を変更し、UPDATE 構文で更新

```
SQL > UPDATE jsontable SET jdoc = JSON_REPLACE(jdoc, '$.p2.p3', 'replace') WHERE jdoc->'$.p1' < 5;
Query OK, 4 rows affected (0.0274 sec)
Rows matched: 4 Changed: 4 Warnings: 0
 SQL > SELECT * FROM jsontable WHERE jdoc->'$.p1' < 6;
        +----+------------------------------------+
 | ID | jdoc |
+----+------------------------------------+
  | 1 | {"p1": 1, "p2": {"p3": "replace"}} |
  | 2 | {"p1": 2, "p2": {"p3": "replace"}} |
  | 3 | {"p1": 3, "p2": {"p3": "replace"}} |
   | 4 | {"p1": 4, "p2": {"p3": "replace"}} |
   | 5 | {"p1": 5, "p2": {"p3": "val5"}} |
+----+------------------------------------+
5 rows in set (0.0035 sec)
```
#### **JSON データ型カラム内の属性によるインデックス付与**

• JSON の属性値で GENERATED COLUMN を生成し、そのカラムにインデックスを付与

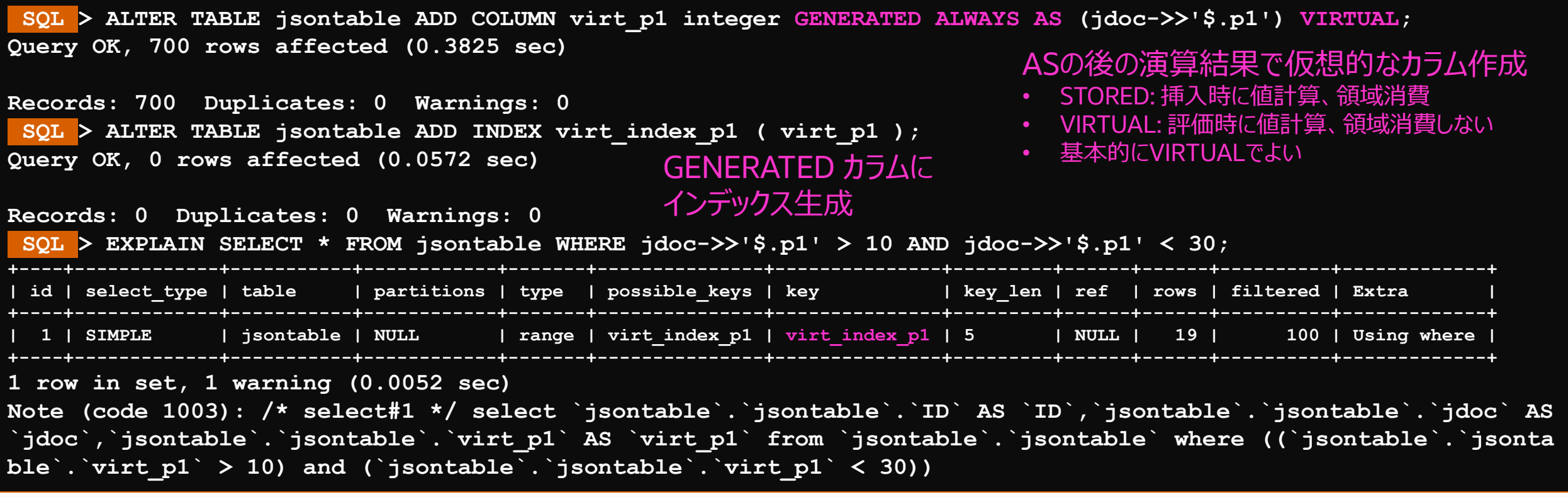

#### **JSON データ型関数**

- JSON データ作成
	- JSON ARRAY
	- JSON OBJECT
	- [JSON\\_QUOTE](https://dev.mysql.com/doc/refman/8.2/en/json-creation-functions.html#function_json-quote)
- JSON データ変更
	- JSON ARRAY APPEND
	- JSON ARRAY INSERT
	- JSON INSERT
	- **JSON MERGE**
	- JSON MERGE PATCH
	- JSON MERGE PRESERVE
	- **JSON REMOVE**
	- JSON REPLACE
	- <u>[JSON\\_UNQUOTE](https://dev.mysql.com/doc/refman/8.2/en/json-modification-functions.html#function_json-unquote)</u>
- JSON データ検索
	- JSON CONTAINS
	- [JSON\\_CONTAINS\\_PATH](https://dev.mysql.com/doc/refman/8.2/en/json-search-functions.html#function_json-contains-path)
	- [JSON\\_EXTRACT](https://dev.mysql.com/doc/refman/8.2/en/json-search-functions.html#function_json-extract)
	- [->](https://dev.mysql.com/doc/refman/8.2/en/json-search-functions.html#operator_json-column-path) 演算子
	- [->>](https://dev.mysql.com/doc/refman/8.2/en/json-search-functions.html#operator_json-inline-path) 演算子
	- [JSON\\_KEYS](https://dev.mysql.com/doc/refman/8.2/en/json-search-functions.html#function_json-keys)
	- [JSON\\_OVERLAPS](https://dev.mysql.com/doc/refman/8.2/en/json-search-functions.html#function_json-overlaps)
	- JSON SEARCH
	- **[JSON\\_VALUE](https://dev.mysql.com/doc/refman/8.2/en/json-search-functions.html#function_json-value)**
	- value [MEMBER OF](https://dev.mysql.com/doc/refman/8.2/en/json-search-functions.html#operator_member-of)
- JSON テーブル関数
	- JSON TABLE
- JSON 属性データ取得
	- [JSON\\_DEPTH](https://dev.mysql.com/doc/refman/8.2/en/json-attribute-functions.html#function_json-depth)
	- [JSON\\_LENGTH](https://dev.mysql.com/doc/refman/8.2/en/json-attribute-functions.html#function_json-length)
	- [JSON\\_TYPE](https://dev.mysql.com/doc/refman/8.2/en/json-attribute-functions.html#function_json-type)
	- [JSON\\_VALID](https://dev.mysql.com/doc/refman/8.2/en/json-attribute-functions.html#function_json-valid)
- JSON スキーマ検証
	- JSON SCHEMA VALID
	- [JSON\\_SCHEMA\\_VALIDATION\\_REPORT](https://dev.mysql.com/doc/refman/8.2/en/json-validation-functions.html#function_json-schema-validation-report)
- JSON ユーティリティ関数
	- [JSON\\_PRETTY](https://dev.mysql.com/doc/refman/8.2/en/json-utility-functions.html#function_json-pretty)
	- JSON STORAGE FREE
	- JSON STORAGE SIZE

参照: <https://dev.mysql.com/doc/refman/8.2/en/json-functions.html>

# 1-3. MySQL ドキュメントストア

#### MySQL 5.7.12、2016年4月  $\sim$ **ドキュメントストア機能**

- X プロトコル
	- MySQL をドキュメントストアとして用いるために、X プラ グイン (mysqlx) により実装、デフォルト有効
- X DevAPI
	- SQL 処理とドキュメントに対する CRUD 処理
	- 各言語の MySQL Connectors により実装
- MySQL Shell (mysqlsh) (2017年4月GA)
	- コマンドラインクライアント (Javascript, Python, SQL)
- MySQL Shell for VSCode (2022年3月以降LA)
	- Visual Studio Code のプラグインとして動作する MySQL GUI (MySQL Shell、ノートブック I/F)

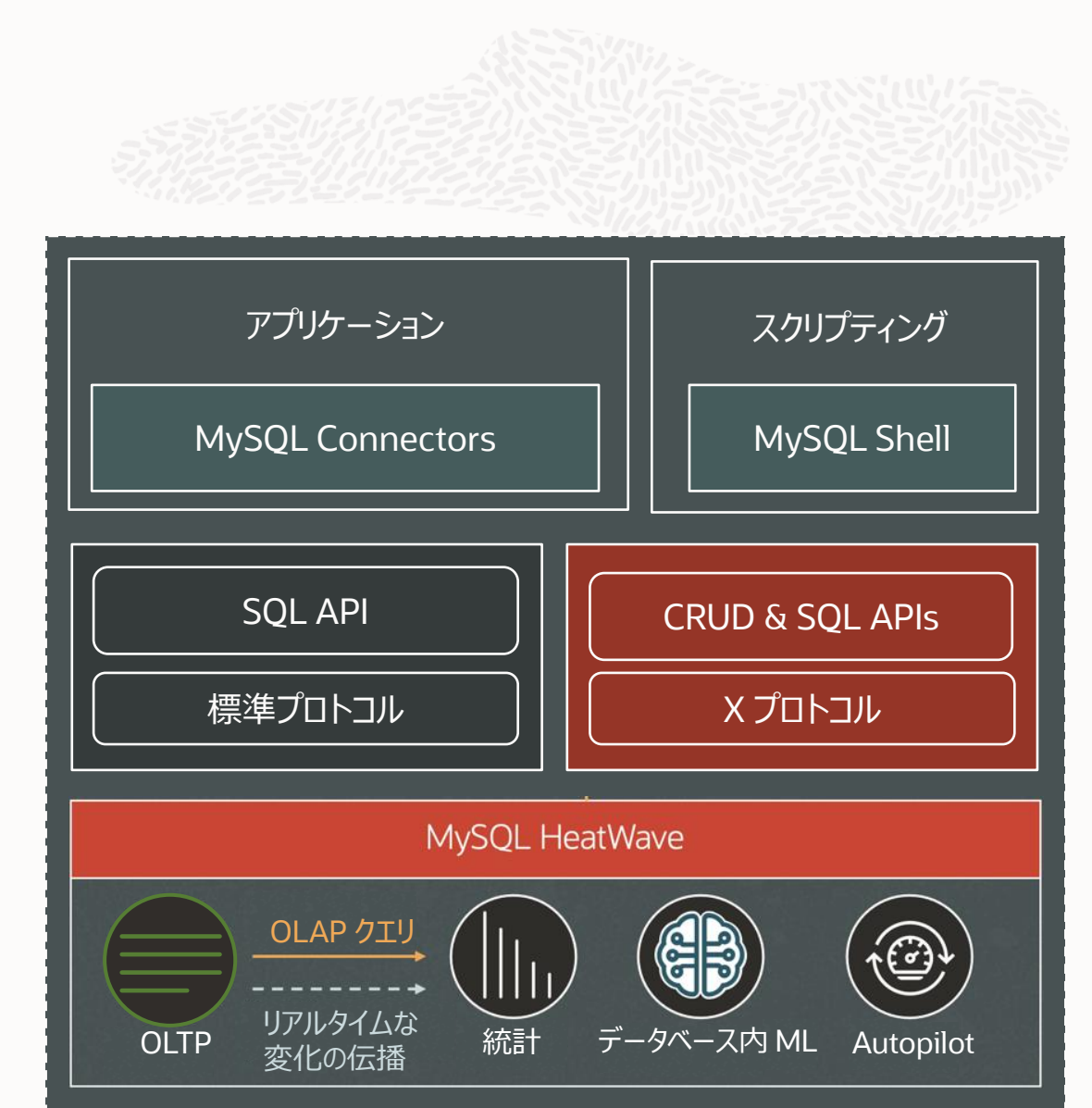

#### **X プロトコルと X DevAPI**

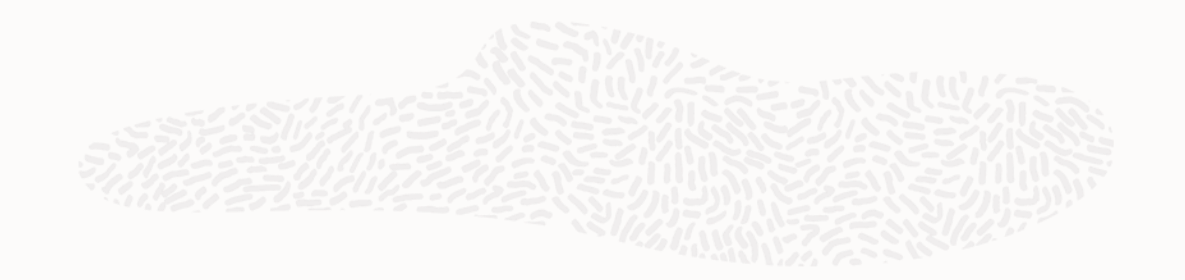

- X プラグインにより実装 (デフォルトで有効化)
- X プロトコル
	- クライアントとサーバー間の柔軟な接続性
	- コマンドのパイプライン化に対応した非同期 API
	- TCP ポートとして 3306 ポートではなく 33060 ポートを利用(デフォルト)
	- 通信はラップされた protobuf 標準に則ったメッセージを使用
	- SQL とドキュメントに対する新しい CRUD API の両方をサポート
- X DevAPI
	- X プラグイン (MySQL) ⇔ X プロトコル ⇔ X DevAPI (ドライバー) の組み合わせで動作
	- ドキュメントとテーブルのコレクションに対しての CRUD 処理
	- NoSQL ライクな API 構文でドキュメントに対し CRUD 処理可能
	- 各言語の MySQL Connectors ドライバー、MySQL Shell、MySQL Shell for VSCode などで動作

#### **MySQL Connectors での X DevAPI**

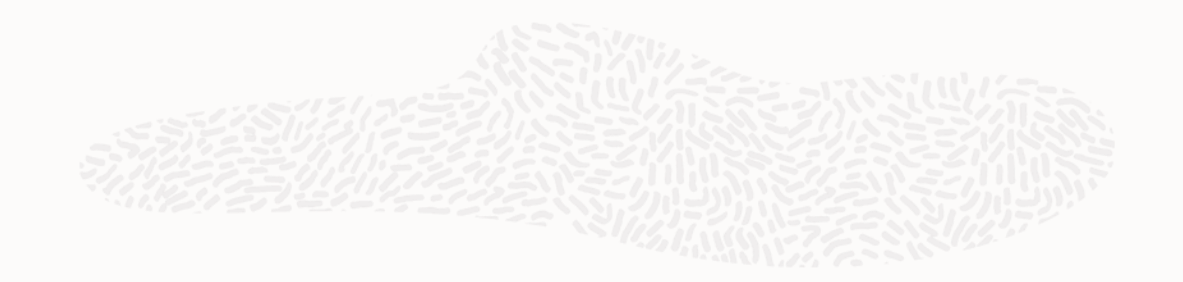

- SQL、CRUD APIsの利用
- スキーマレスドキュメントおよびリレーショナルテーブルに対応

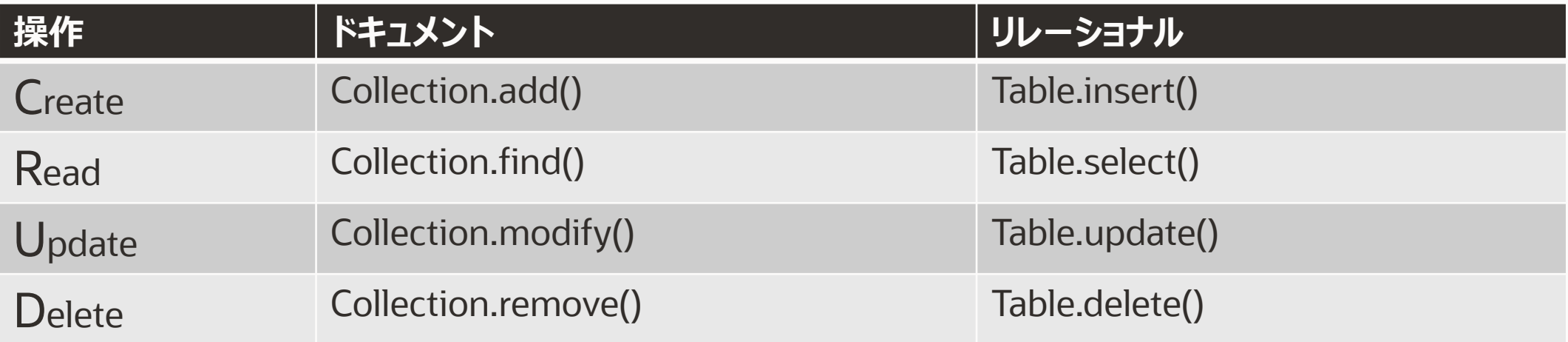

#### 動作サンプル **MySQL Connectors での X DevAPI**

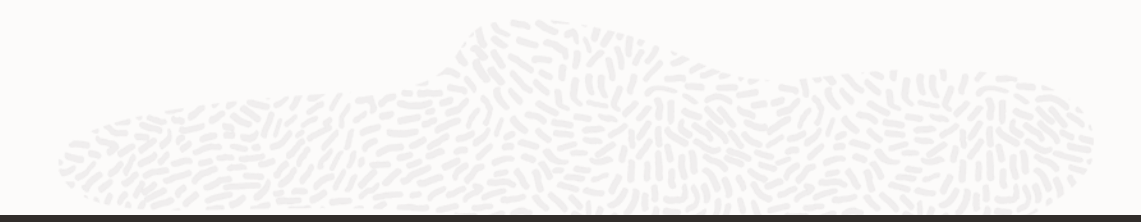

```
[opc@test01 node]$ cat sample_node_X_API.js 
const mysqlx = require('@mysql/xdevapi');
const config = { collection: 'hwCollection', schema: 'hwSchema', user: 'root', server: '10.0.X.X', password: 'password'};
const main = async () => {
 const session = await mysqlx.getSession({ host: config.server, port: 33060, user: config.user, password: config.password});
 let schema = await session.getSchema(config.schema);
 if (!(await schema.existsInDatabase())) schema = await session.createSchema(config.schema);
 const collection = await schema.createCollection(config.collection, { reuseExisting: true });
 await collection.add([{baz: { foo: "bar"}},{foo: { bar: "baz"}}]).execute();
 const res = await collection.find('$.baz.foo = :foo').bind('foo', 'bar').execute();
 const row = res.fetchOne();
 console.log("Row: %j", row);
 console.log("Collection find done!");
 await collection.remove('$.foo.bar = :bar').bind('bar', 'baz').execute();
 console.log("Document deleted");
 await schema.dropCollection(config.collection);
 return;
};
main();
[opc@test01 node]$ node sample_node_X_API.js 
Row: {"_id":"0000657684930000000000000011","baz":{"foo":"bar"}}
Collection find done!
Document deleted
```
#### **MySQL Shell**

- 開発および管理用のシェルの統合
- 一般的なスクリプト・インターフェースを介して利用可能な MySQLコマンドラインクライアント
- PythonやJavaScriptなどのスクリプト言語でさまざまな製品と対話するための完全な開発用API
- スキーマレスドキュメントおよびリレーショナルテーブルに対応

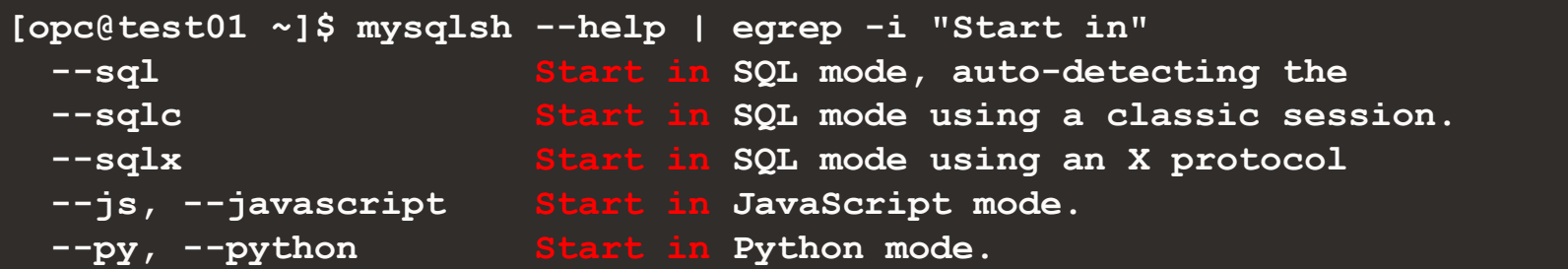

• バッチ処理に利用可能

**[opc@test01 ~]\$ mysqlsh --file code.js [opc@test01 ~]\$ mysqlsh < code.js [opc@test01 ~]\$ echo "show databases" | mysqlsh –sql**

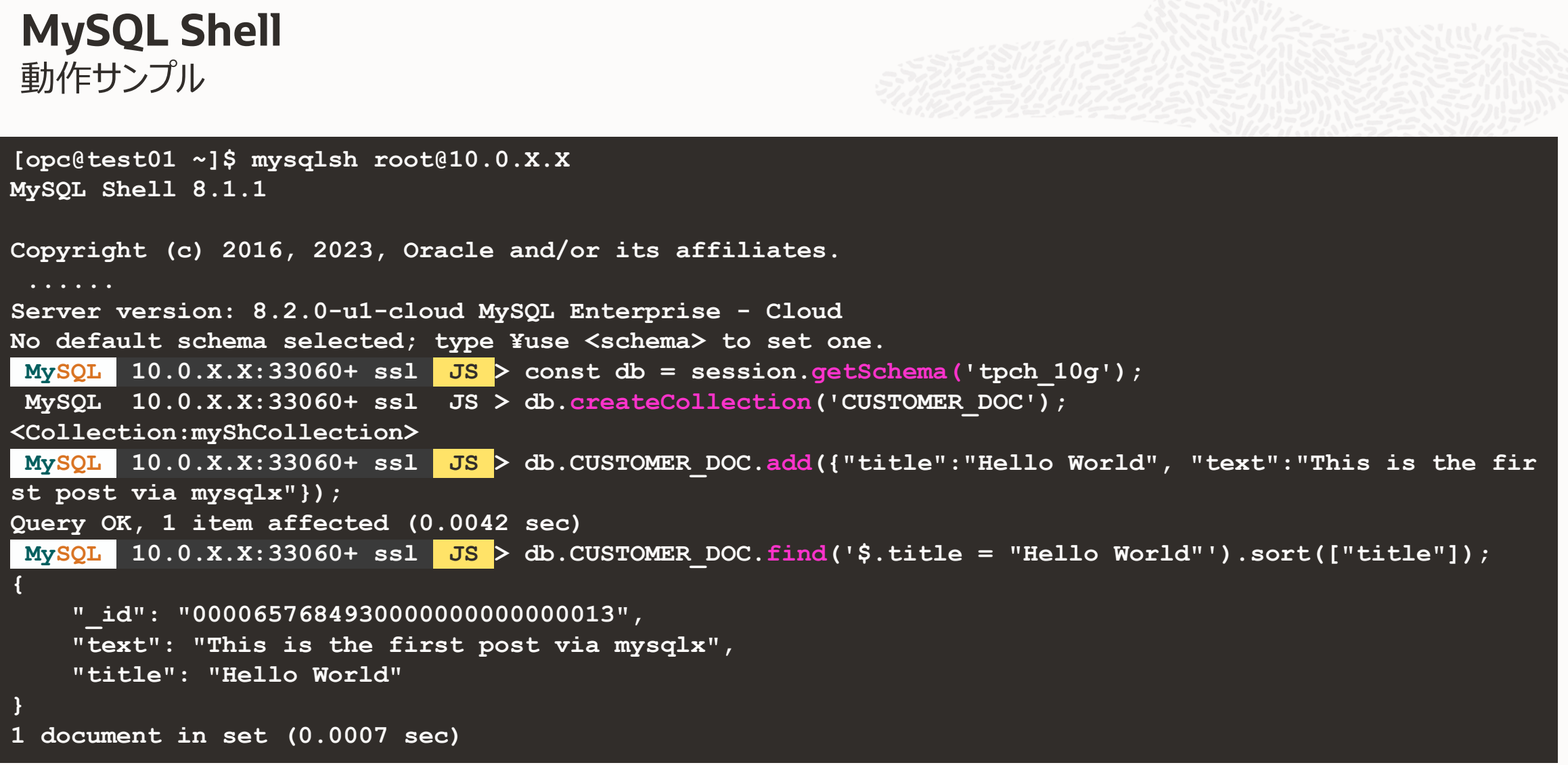

#### MySQL Shell、JavaScript インターフェースでの DB オブジェクトの一覧 **ドキュメントストアの仕組み**

```
MySQL 10.0.X.X:33060+ ssl tpch_10g JS > db.getTables();
[
   <Table:CUSTOMER>, 
   <Table:LINEITEM>, 
   <Table:NATION>, 
   <Table:ORDERS>, 
   <Table:PART>, 
   <Table:PARTSUPP>, 
   <Table:REGION>, 
   <Table:SUPPLIER>, 
]
MySQL 10.0.X.X:33060+ ssl tpch_10g JS > db.getCollections();
[
   <Collection:CUSTOMER_DOC>, 
   <Collection:LINEITEM_DOC>, 
   <Collection:NATION_DOC>, 
   <Collection:ORDERS_DOC>, 
   <Collection:PARTSUPP_DOC>, 
   <Collection:PART_DOC>, 
   <Collection:REGION_DOC>, 
   <Collection:SUPPLIER_DOC>
]
```
#### MySQL Shell、SQL インターフェースでの DB オブジェクトの一覧 **ドキュメントストアの仕組み**

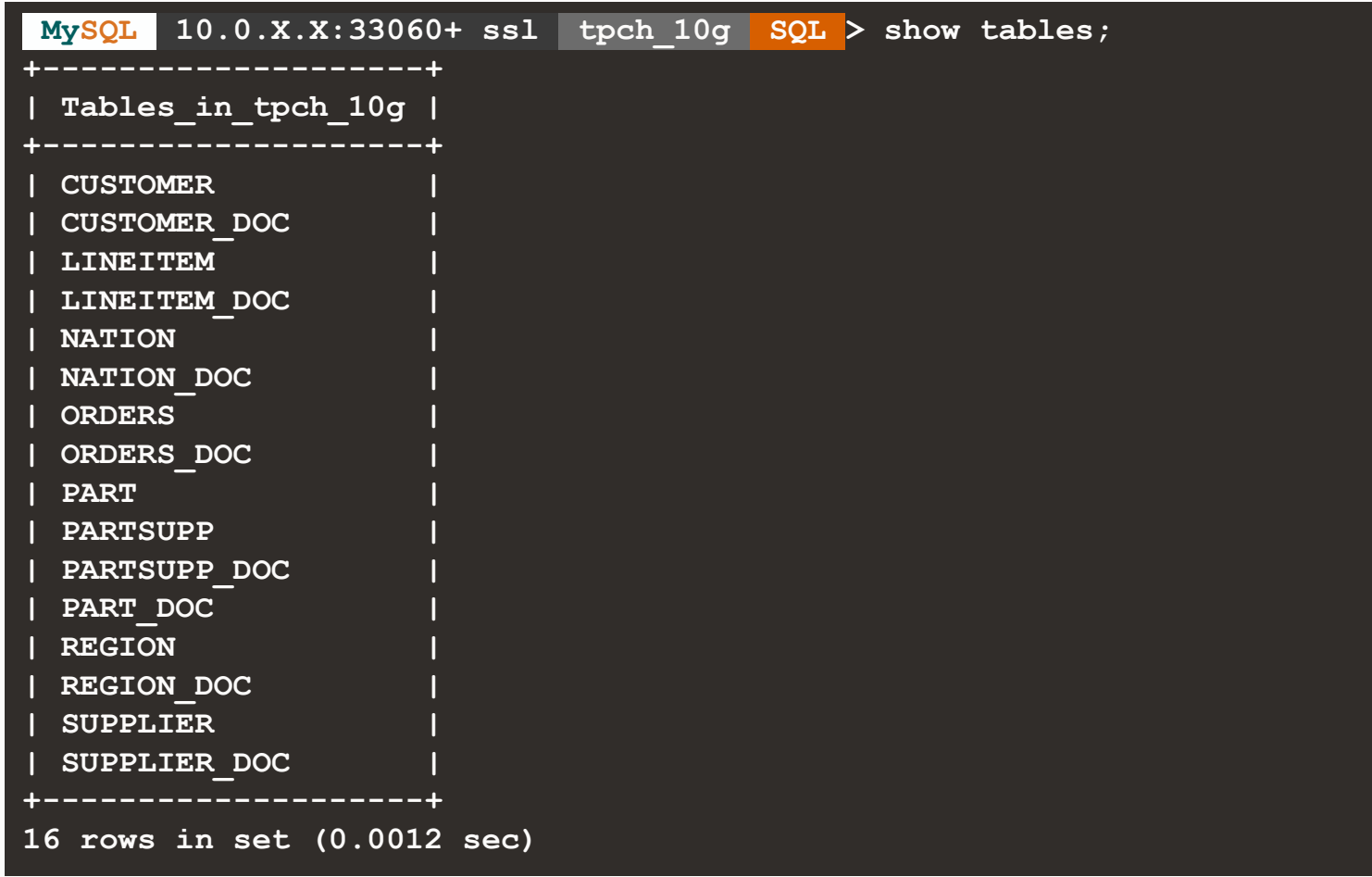

#### ドキュメントストア Collection の正体 **ドキュメントストアの仕組み**

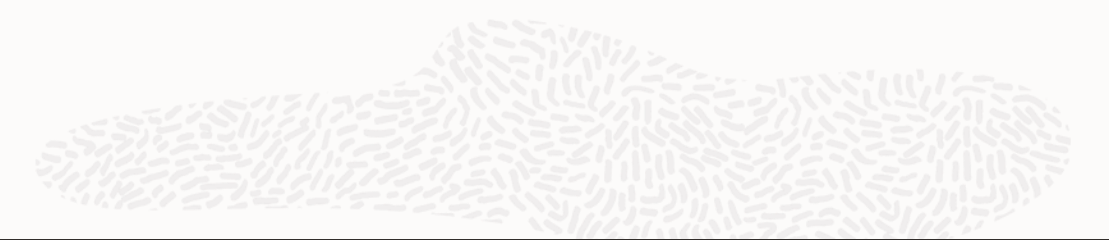

**MySQL 10.0.X.X:33060+ ssl tpch\_10g SQL > SHOW CREATE TABLE LINEITEM\_DOC;**

```
......
 | LINEITEM_DOC | CREATE TABLE `LINEITEM_DOC` (
  `doc` json DEFAULT NULL,
   `_id` varbinary(32) GENERATED ALWAYS AS (json_unquote(json_extract(`doc`,_utf8mb4'$._id'))) STORED NOT NUL
L,
   `_json_schema` json GENERATED ALWAYS AS (_utf8mb4'{"type":"object"}') VIRTUAL,
  PRIMARY KEY ( `_id `),
  CONSTRAINT `$val_strict_37756BDA39FEEC09BB17E7305CECE8F5EC904E4D` CHECK (json_schema_valid(`_json_schema`,
 `doc`)) /*!80016 NOT ENFORCED */
 ) ENGINE=InnoDB DEFAULT CHARSET=utf8mb4 COLLATE=utf8mb4_0900_ai_ci |c
```
- Collectionの正体は特別な構造を持ったテーブル
	- JSON オブジェクトを保持する JSON 型カラム
	- JSON から ID の値を抜き出した STORED Generated Column
	- JSON 構文チェック用の JSON Schema 制約を含む VIRTUAL Cenerated Column

# 1-4. MySQL HeatWave の JSON データ型対応

#### **MySQL HeatWaveとは: Oracle Cloud InfrastructureのMySQLマネージドサービス**

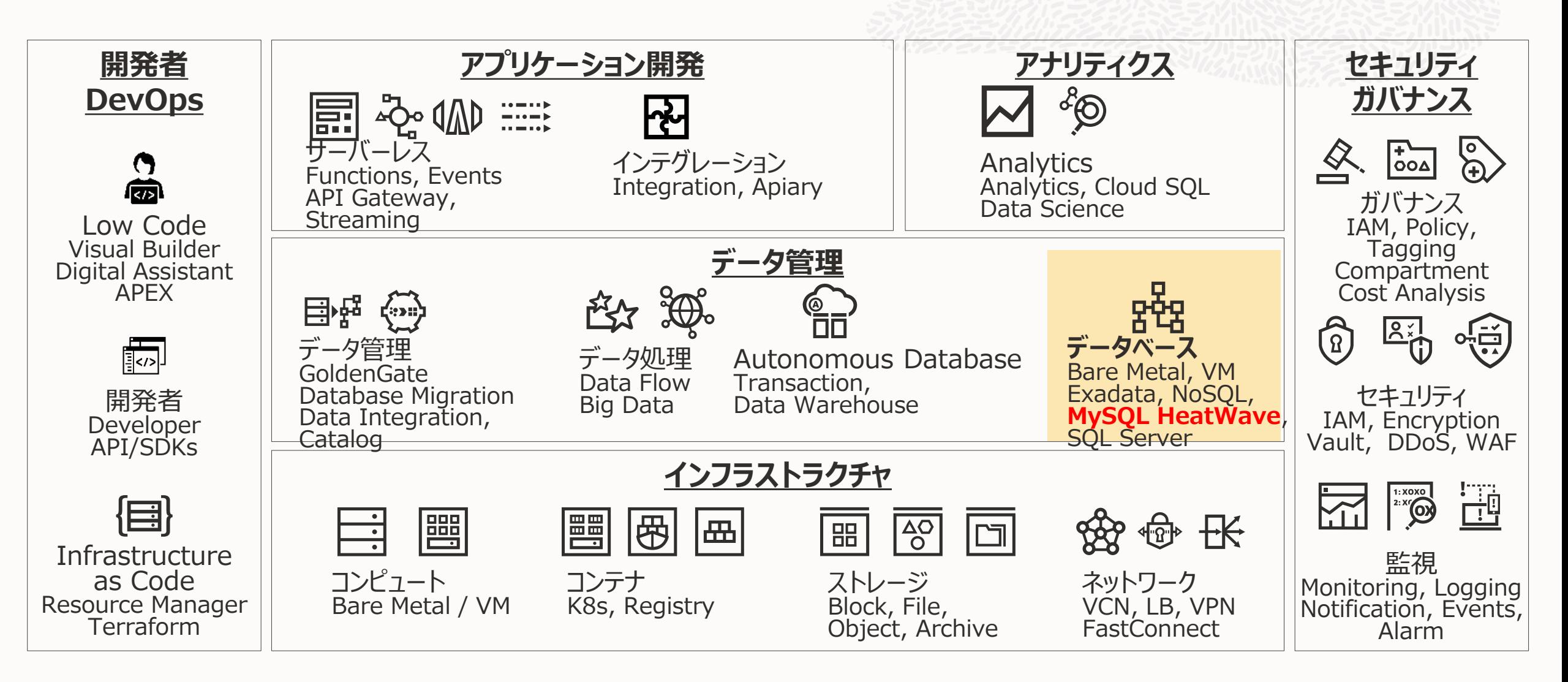

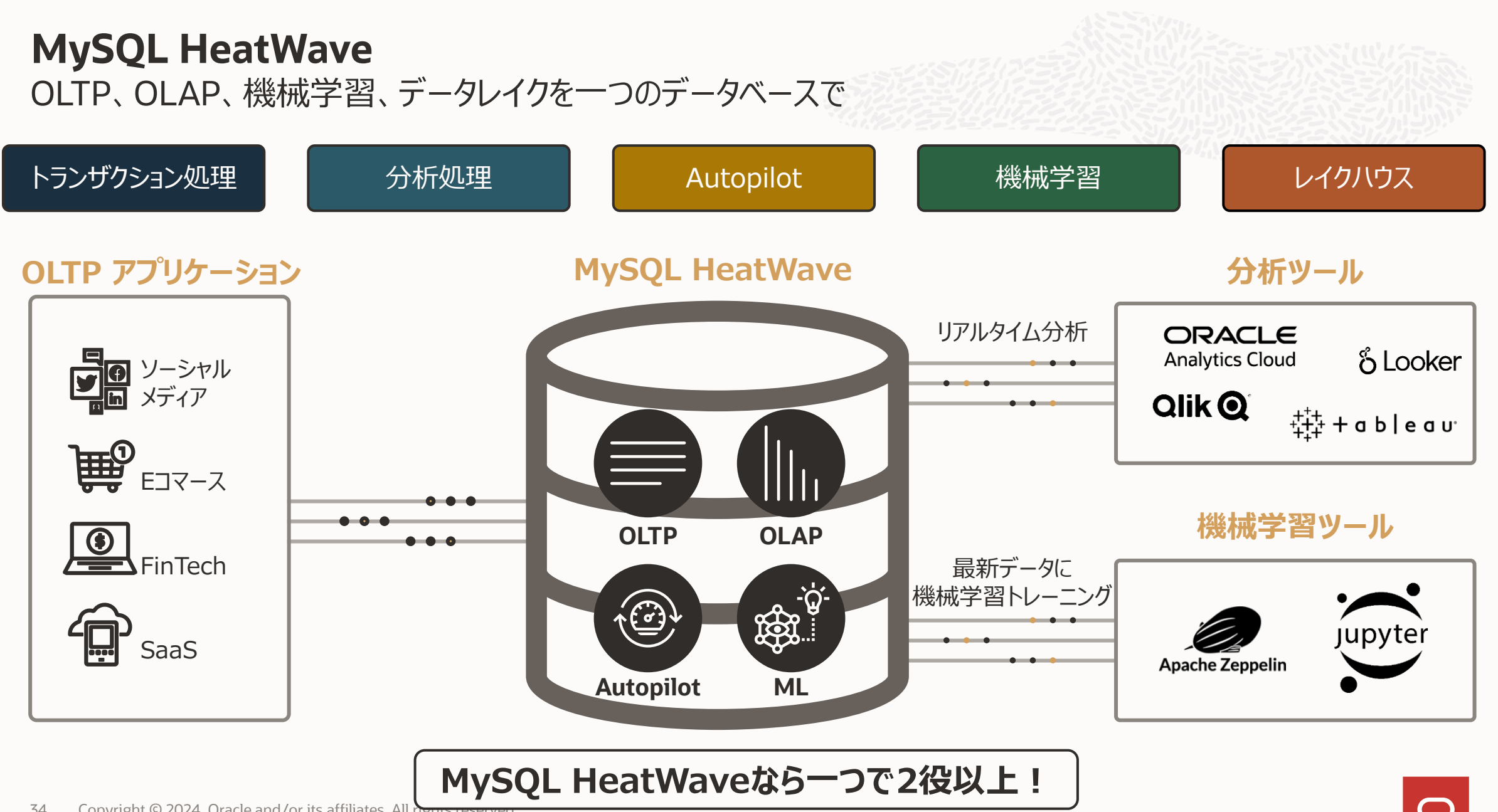

#### JSON 処理のパフォーマンス調整に多くの時間と労力を費やす **JSON データ型: クエリの最適化**

- JSON ドキュメントで頻繁にアクセスされるフィール ドに注目
- **Virtual generated columns を用いて、フィール** ドの値を抽出
- これらのフィールドにアクセスするクエリーのパフォー マンスを向上させるために、セカンダリインデックスを 作成
- インデックスの維持のために多くの作業と労力がか かる

1. 最適化すべきクエリーの特定

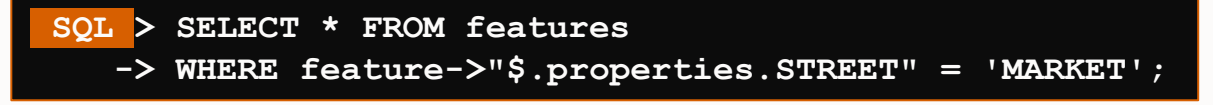

- 2. **feature->properties.STREET** と対応する Virtual generated columns を作成
	- > ALTER TABLE features ADD COLUMN feature street **-> VARCHAR(30) GENERATED ALWAYS AS** 
		- **-> (JSON\_UNQUOTE(feature->"\$.properties.STREET") VIRTUAL);**
- 3. Virtual column にインデックスを作成
	- ALTER TABLE features ADD INDEX (feature street);

#### **単一データベースで管理するか、複数データベースで管理するか?(再掲)**

ETL不要

単独DBでOLAP分析

- 単一データベース
	- より多くのメンバーが共通スキルで管理可能
	- 管理コストが抑制される
	- 少ないライブラリで開発可能
	- 少ないツールで管理可能
	- 容易なデータ連携
	- 運用及び分析を一緒に
	- SQL処理、CRUD処理共に可能
- 複数のデータベース
	- 追加のスキルが必要となり、管理・開発の複雑化
	- 管理コストが増加
	- 開発ライブラリの複数使い分けが必要
	- 管理ツールの複数使い分けが必要
	- データ連携に工数・コストがかかる
	- 運用と分析を別システムで処理

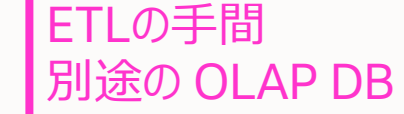

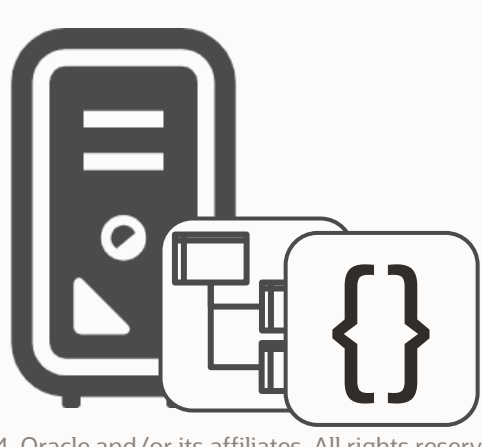

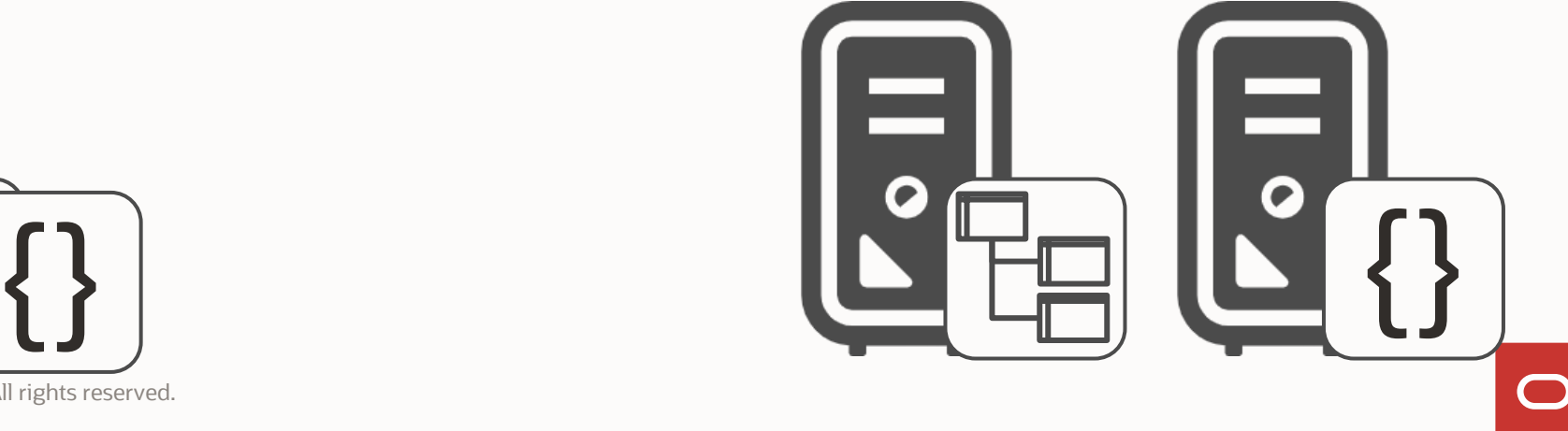

#### インデックスなしで桁違いに速い **MySQL HeatWave による JSON クエリーの高速化**

- インデックスなしで JSON データへのクエリが桁違いに高 速化
- アプリケーションへの変更は必要なし
- JSON ドキュメントへのリアルタイム分析
- JSON ドキュメントは圧縮、パーティショニングされて、費 用対効果の高いバイナリ形式で HeatWave に保存

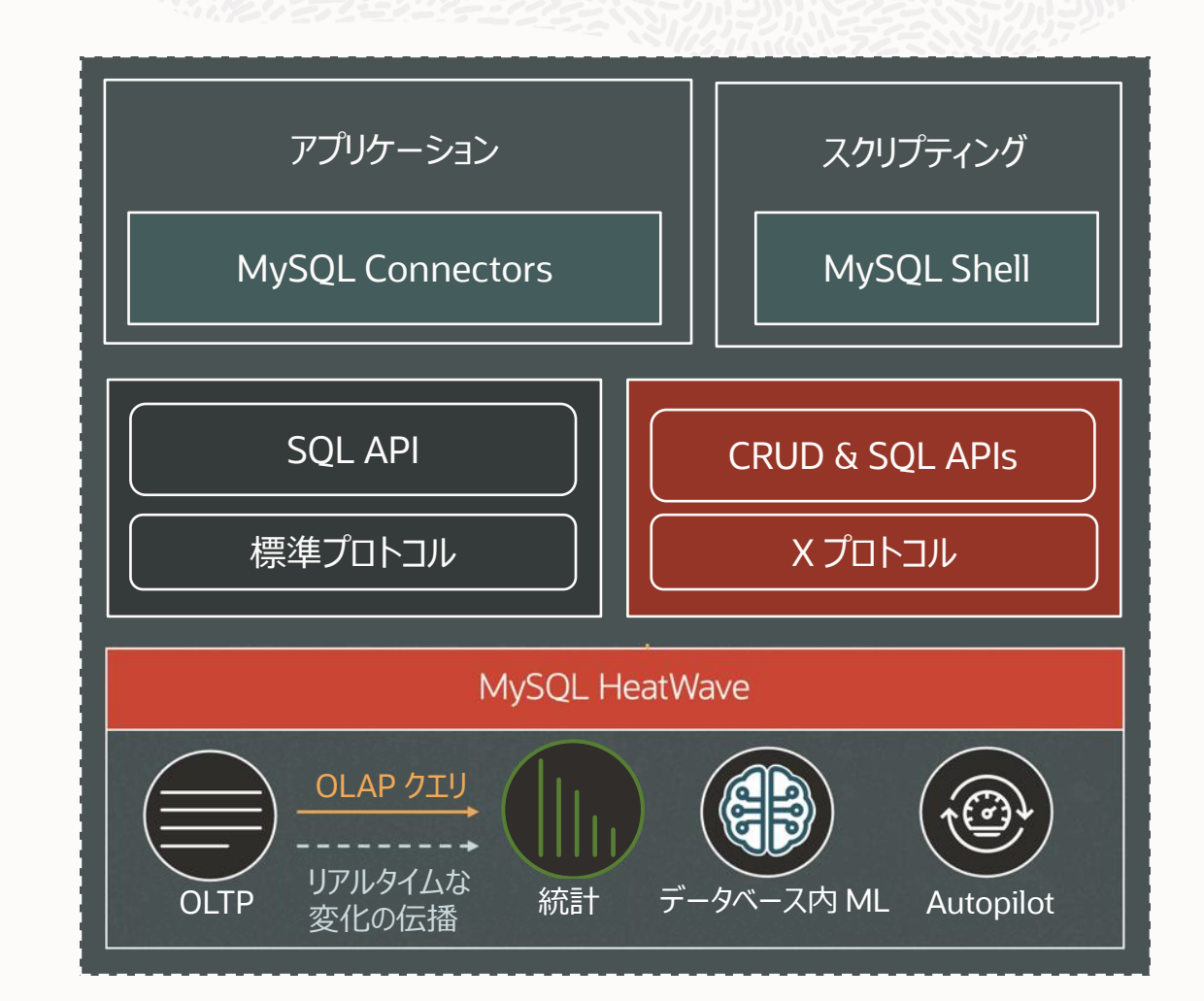

#### JSON ドキュメントに対するクエリ実行とリアルタイム分析 **MySQL HeatWave による JSON クエリーの高速化**

![](_page_37_Figure_1.jpeg)

• ノード間でスケールアウト

 $\blacksquare$ 

### **MySQL HeatWave による JSON クエリーの高速化**

TPCH 512GB のデータにおいて、20倍-144倍の高速化

- サポートする JSON 関数 (フェーズ1)
	- JSON\_EXTRACT
	- JSON\_OBJECT
	- JSON\_LENGTH
	- JSON\_DEPTH
	- JSON\_ARRAY
	- JSON\_UNQOUTE
	- -> / JSON\_EXTRACT
	- ->> / JSON\_UNQUOTE(JSON\_EXTRACT())
- リアルタイムで HeatWave に伝播する JSON ドキュメン トの DML (データ操作言語)
	- JSON\_INSERT
	- JSON\_SET
	- JSON\_UPDATE

![](_page_38_Picture_180.jpeg)

![](_page_38_Picture_181.jpeg)

![](_page_38_Figure_17.jpeg)

#### **8.2 PREVIEWでの実行結果、8.3で状況再確認 MySQL HeatWave による JSON クエリーのテスト結果**

- TPC-H のダミーデータ **10GB** を利用、各テーブルをJSONデータに変換(下記はLINEITEM テーブルでの説明)
- LINEITEM の各行は 1 つの JSON ドキュメントに変換
- LINEITEM テーブルのカラムは JSON ドキュメントのフィールドに変換
- 各テーブルと各JSONテーブルで、等価の SQL を実行、HeatWave ノードオフ、オン(1、2、4台)で実行時間を比較

![](_page_39_Figure_5.jpeg)

tpch\_10g.**LINEITEM** テーブル

tpch\_10g.**LINEITEM\_JSON** テーブル

#### **MySQL HeatWave による JSON クエリーのテスト結果: 単独テーブル SQL**

#### **リレーショナルテーブル向け SQL**

- **SQL** > select sum(L\_EXTENDEDPRICE \* L\_DISCOUNT) as revenue from LINEITEM
	- $\rightarrow$  where L SHIPDATE >= date '1994-01-01' AND L SHIPDATE < date '1994-01-01' + interval '1' year AND
	- $\rightarrow$  L DISCOUNT between 0.06 0.01 AND 0.06 + 0.01 AND L QUANTITY < 24;

#### **JSON データ向け SQL**

- **SQL** > select sum(jdoc->'\$.L\_EXTENDEDPRICE' \* jdoc->'\$.L\_DISCOUNT') as revenue from LINEITEM\_JSON
	- $\rightarrow$  where jdoc->'\$.L\_SHIPDATE' >= date '1994-01-01' AND jdoc->'\$.L\_SHIPDATE' < date '1994-01-01' +
	- -> interval '1' year AND jdoc->'\$.L DISCOUNT' between 0.06 0.01 AND 0.06 + 0.01 AND
	- $\rightarrow$   $\frac{1}{2}$  $\sigma$  $\rightarrow$ ' $\frac{1}{2}$ . L\_QUANTITY' < 24;

![](_page_40_Picture_163.jpeg)

#### **MySQL HeatWave による JSON クエリーのテスト結果: 複数テーブル JOIN SQL**

#### **リレーショナルテーブル向け SQL JSON データ向け SQL**

 $\overline{\phantom{0}}$ 

![](_page_41_Picture_227.jpeg)

#### **MySQL HeatWave による JSON クエリーのテスト結果: 複数テーブル JOIN SQL**

![](_page_42_Picture_127.jpeg)

- リレーショナルテーブルと同じノード数見積もりでは、リレーショナルテーブルほどの高速化は得られない
- が、ノード数を増やすほど、並列処理の効果で高速化が実現
- JSON データ型では、データサイズよりも得たい高速化レベルでノード数を検討した方がよさそう
- 今後、JSON データに適切なノード数見積もり方法が示されるかも

#### **MySQL HeatWave によるJSON ドキュメントストアの高速化は未対応?**

```
CREATE TABLE `LINEITEM_DOC` (
  `doc` json DEFAULT NULL,
   `_id` varbinary(32) GENERATED ALWAYS AS (json_unquote(json_extract(`doc`,_utf8mb4'$._id'))) STORED NOT NUL
L,
   `_json_schema` json GENERATED ALWAYS AS (_utf8mb4'{"type":"object"}') VIRTUAL,
 PRIMARY KEY ( id),
  CONSTRAINT `$val_strict_37756BDA39FEEC09BB17E7305CECE8F5EC904E4D` CHECK (json_schema_valid(`_json_schema`,
`doc`)) /*!80016 NOT ENFORCED */
 ) ENGINE=InnoDB DEFAULT CHARSET=utf8mb4 COLLATE=utf8mb4_0900_ai_ci |c
```
• Collection に対応するテーブルに HeatWave ノードを適用、ロードを試みるも…

```
SQL > ALTER TABLE LINEITEM_DOC SECONDARY_ENGINE = RAPID;
Query OK, 0 rows affected (0.0037 sec)
Records: 0 Duplicates: 0 Warnings: 0
SQL > ALTER TABLE LINEITEM_DOC SECONDARY_LOAD;
ERROR: 3877: RAPID does not support pure virtual columns yet
```
- HeatWave ノードは Virtual Generated カラムに現時点で未対応の模様
- ドキュメントストアへの対応は将来の期待

## 2. MySQL HeatWave での JavaScript ストアドプログラム対応

# 2-1. なぜ JavaScript でストアドプログラム?

#### **MySQL での JavaScript ストアドプログラム**

- ストアドプログラムでデータ指向アプリケーションの機能性を向上
	- コスト削減
	- データ移動の低減
	- セキュリティ改善
	- 簡潔なアーキテクチャ

![](_page_46_Figure_6.jpeg)

![](_page_47_Picture_0.jpeg)

![](_page_48_Picture_0.jpeg)

# 2-2. GraalVM

#### **GraalVM**

![](_page_50_Picture_1.jpeg)

- Oracle のコンパイラ・エコシステム
	- 高パフォーマンスのJDK
	- 言語実装 (JavaScript、R、Python、Ruby、Javaなど) を含む
	- 実行時(Just-In-Time、JIT)コンパイラ、事前(Ahead-Of-Time、AOT)コンパイラ
	- サンドボックス機能
	- ツールサポートを含むフルマネージドVM
- GraalVM Enterprise Edition は MySQL の JavaScript 機能と統合
	- MySQL HeatWave だけでなく、MySQL Enterprise Edition でも JavaScript ストアドプログラム機能は利用可 能

#### **GraalVM の性能**

![](_page_51_Figure_1.jpeg)

## 2-3. MySQL HeatWave の JavaScript ストアドプログラム対応

#### **MySQL の JavaScript ストアドプログラム対応が提供するもの**

- 8.3 現在のリリースで提供されるものは以下の通り
	- [ECMAScript 2021](https://tc39.es/ecma262/2021/)標準規格に基づいたJavaScript言語
	- ストアドプロシージャ、およびストアド関数
	- MySQLのデータ型 (例: 整数、浮動小数点、CHAR/VARCHARなど全てのバリエーション)
- npmなど既存のモジュール管理システムには、現状未対応

#### **JavaScriptストアドプログラムの定義**

![](_page_54_Picture_1.jpeg)

• 従来のストアド関数/プロシージャ定義の SQL の派生形で定義

![](_page_54_Picture_78.jpeg)

#### **JavaScriptストアドプログラムの実行**

![](_page_55_Picture_1.jpeg)

• 以下のテーブルで、生成した JavaScript ストアド関数を実行

![](_page_55_Picture_89.jpeg)

• 検索条件などでも利用可能

![](_page_55_Picture_90.jpeg)

#### **JavaScriptストアドプログラムのデバッグ**

![](_page_56_Picture_1.jpeg)

• 以下の定義で JavaScript ストアドプロシージャを定義

```
SQL > CREATE PROCEDURE division (IN a INT, IN b INT, OUT result DOUBLE) 
   -> LANGUAGE JAVASCRIPT AS $$
   \rightarrow-> function validate(num) { 
   -> console.log("validating input value: ", num);
   -> if (num === 0) throw ("Division by Zero!");
   \rightarrow\rightarrow validate(b);
   \Rightarrow result = a / b;
   \rightarrow\Rightarrow $$;
                                                          OUT: 呼び出し元に値を返す引数
```
#### **JavaScriptストアドプログラムのデバッグ**

![](_page_57_Picture_1.jpeg)

• 生成した JavaScript ストアドプロシージャを実行 => エラー、標準出力、スタックトレースを確認

![](_page_57_Picture_98.jpeg)

#### **MySQL Enterprise Edition での注意事項**

- MySQL Enterprise Edition での JavaScript サポートについて、[The Oracle MySQL Japan Blog](https://blogs.oracle.com/mysql-jp/) の 中で記事として採り上げています
	- MySQLのJavaScript[サポートについて](https://blogs.oracle.com/mysql-jp/post/introducing-javascript-support-in-mysql-jp)
- 同記事の中では、MySQL EE で JavaScript サポートを有効にする際の注意点が示されていますが、これ らは MySQL HeatWave では考慮する必要はありません
	- コンポーネントインストールのため、SELinux では一時的に Enforcing モードをオフにする必要がありますが、 MySQL HeatWave はマネージドサービスのため考慮の必要はありません
	- JavaScript コンパイラ導入のために、INSTALL COMPONENT "file://component mle"; を実行する 必要がありますが、 MySQL HeatWave ではデフォルトで有効になっています
	- グローバル関数 log bin trust function creators をオンにする必要がありますが、MySQL HeatWaveではデフォルトで ON になっています

#### **セキュリティ、互換性**

- GraalVM のセキュリティ保証の元に、最高レベルのセキュリティ、分離、データ保護を提供
	- VMのサンドボックスにより、悪意あるコードは MySQL サーバの他のモジュールに不正アクセスできない
	- すべてのストアドプログラムは、個別のコンテキストで解析、実行される
		- 他のストアドプログラムのデータやコードは変更できない
		- ユーザーコードからスレッド生成や操作は不可
		- ユーザーコードからネットワークやファイルシステムにはアクセスできない
- ストアドプログラムを作成できるのは権限を持つユーザーのみ
	- ストアドプログラムへのアクセス、他のユーザーによる実行なども権限設定で制御
- 従来の SQL ストアドプログラムともシームレスな互換性
	- ストレージエンジンへの依存なし、InnoDB、HeatWave、Lakehouseいずれでも利用可能

# 3. 本セッションのまとめ

![](_page_61_Picture_0.jpeg)

#### **MySQL HeatWave での JSON データ型対応**

- MySQL の JSON データ対応
	- リレーショナルとスキーマレス双方のデータを柔軟に扱える
	- JSON構文バリデーション、組み込みJSON関数
	- Generated カラムによるインデックス
- MySQL ドキュメントストア
	- 新しい X プロトコルの上に確立
	- 新しい Connectors ドライバーや MySQL Shell クライアント上で動作
	- SQL とドキュメントに対する新しい CRUD API (X DevAPI) の両方をサポート
- MySQL HeatWave の JSON データ型対応
	- Dec. 2023、 MySQL HeatWave の 8.2 Innovation Releaseにて GA 化
	- ノード数を増やすほど、並列処理の効果で高速化が実現
	- ドキュメントストアには現状未対応?

![](_page_62_Picture_0.jpeg)

#### **MySQL HeatWave での JavaScript ストアドプログラム**

- JavaScript ストアドプログラム対応
	- アプリ作成のトレードオフ: データ移動を伴ったアプリでのデータ加工か、開発の困難なデータベース内でのデータ加工か
	- JavaScript ストアドプログラム:使い慣れた開発手法で、データベース内でデータ加工
- GraalVM
	- Oracle のコンパイラ・エコシステム
	- 複数言語対応、JIT コンパイラ、AOT コンパイラ
	- 速い実行速度、軽いメモリ消費
- MySQL HeatWave の JavaScript ストアドプログラム対応
	- 8.3 にて、MySQL Enterprise Edition でも対応
	- GraalVM のセキュリティ保証の元に最高レベルのセキュリティ、分離、データ保護
	- ストレージエンジンを問わずシームレスに利用可能

![](_page_63_Picture_0.jpeg)